### **STRUCTURED QUERY LANGUAGE (SQL)**

- **O** Standard for relational databases
- **Differences between implementations of** SQL in commercial DBMSs.
- **If the programmer does not use exotic** features and both systems adhere to the standard, conversion between code written for two systems is much easier.

□ A database application program can contain code to access data in two (or more) different DBMSs.

- **Q.** We have seen one of the most important formalisms of the relational data model.
- **Relational Algebra** is important for
	- **query processing and optimization and** gives us an idea of what kind of requests we can specify on a relational database.
- **RA** is beautiful but has the inconvenience that the user must specify the **order** of execution of the operations.
- **SQL** provides a high-level declarative interface, the user has to specify only what the result of the query will be.

**SQL** contains some features from Relational Algebra and tuple relational **Calculus (another formalism for the** relational data model).

- **SQL** is the standard language for commercial RDBMSs.
- **In SQL** we can create tables, define, query and update relational data, define views, specify security, authorization, integrity constraints **SQL** is both a DDL and a DML

# Brief SQL history

 $\blacksquare$  ANSI+ISO  $\rightarrow$ SQL-86 (alias SQL1)

- ■ Current standard: SQL-92 (alias SQL2) has 3 levels: **Entry SQL, Intermediate SQL, Full SQL**
- ■ SQL:1999→SQL3, Object-oriented features, recursive queries, enhanced embedded SQL features, transaction capabilities

# **Data Definition in SQL**

- **Table (relation) ROW (tuple) Column (attribute)**
- ¾ SQL2 commands for data definition: **CREATE, ALTER, DROP**
- ¾ *Schema, Catalog* concepts in SQL-92:
	- $\triangleright$  *SQL schema* = schema name+authorization identifier+descriptors for schema elements (tables constraints, views, domains) e.g.

CREATE SCHEMA MOVIES AUTHORIZATION IKOTSIRE;

¾ *Catalog* = set of available schemas+constraints info+authorization info+element descriptors

### **CREATE TABLE, Data types & Constraints**

¾ Specify a new relation (name & **H** attributes & constraints)

- ¾ Each attribute is given a name and a data types plus constraints (if any, e.g. **NOT NULL**)
- ¾ Key, entity integrity, referential integrity constraints are also specified
- ¾ CREATE TABLE MOVIES.FILM …
- ¾ Attribute data types: numeric, string, date, time, timestamp

### **Schema Evolution Commands** ¾ When a whole schema is not needed  $\rightarrow$  DROP SCHEMA command ¾ Two options: CASCADE, RESTRICT ¾ DROP SCHEMA MOVIES CASCADE ; ¾ Delete MOVIES and all its tables, domains etc ¾ DROP SCHEMA MOVIES RESTRICT ; ¾ Delete MOVIES only if it has no elements in it.

 $\triangleright$  When a table is not needed  $\rightarrow$  DROP TABLE

### $\triangleright$  DROP TABLE has the CASCADE, RESTRICT options

- ¾ *RESTRICT*: the table is deleted only if it is *not referenced* in any constraints
- ¾ $\triangleright$  Change the definition of a table  $\rightarrow$ **ALTER TABLE** command
- ¾ ALTER TABLE possible actions: add/drop attributes/constraints, change definitions of attributes
- ¾ ALTER TABLE MOVIES.AWARD ADD AWARDNAME VARCHAR(20); *add attribute*
- ¾ Values for the new attribute must be provided for each AWARD tuple (UPDATE command) otherwise the default value NULL is assigned in all tuples
- ¾ ALTER TABLE MOVIES.AWARD DROP YEAR CASCADE|RESTRICT; *drop attribute*
- $\triangleright$  *RESTRICT*  $\rightarrow$  no views or constraints reference the attr.
- ¾ ALTER TABLE MOVIES.AWARD DROP/ADD CONSTRAINT INT CASCADE|RESTRICT;

*add/drop constraint* (the constraint must have a name)

# **BASIC QUERIES IN SQL**

- **Service Service Basic SQL statement for retrieving** information from the database: *SELECT*
- SQL **allows** duplicate elements in the result (as opposed to RA queries) multiset/set
- Basic syntax of the *SELECT* command:

**SELECT <attribute list>FROM <table list>WHERE <condition>;**

**Q0:** Retrieve the birthdates and addresses of the employees whose last name is Smith.

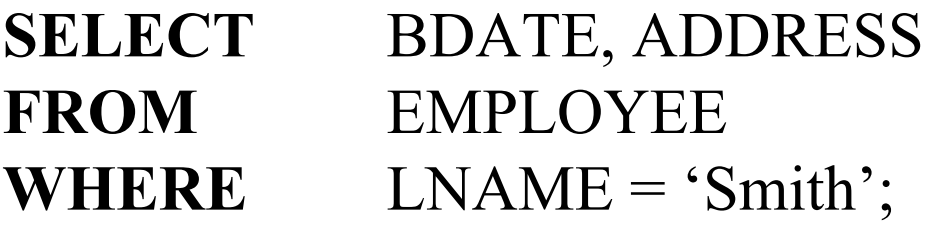

This corresponds to the RA query:

π $\pi$  bdate,address ( $\sigma$  lname='smith'<sup>(EMPLOYEE))</sup> **Q1:** Retrieve the names and addresses of all employees who work for the Research department.

**SELECT** FNAME, LNAME, ADDRESS **FROM** EMPLOYEE, DEPARTMENT **WHERE** DNAME = 'Research' **AND** DNUMBER=DNO; *JOIN CONDITION*: DNUMBER = DNO corresponds to a RA JOIN operation **Q2:** For every project located in Stratford retrieve the project number, the controlling dpt, and the manager's last name and birthdate. **SELECT** PNUMBER, DNUM, LNAME, BDATE **FROM** PROJECT, EMPLOYEE, DEPARTMENT **WHERE**DNUM=DNUMBER **AND** MGRSIN=SIN

**AND** PLOCATION='Stratford';

# **CORRELATED NESTED QUERIES**

Whenever a condition in the WHERE clause of an inner nestedquery references an attribute of a relation of the FROM clause of the outer query, the two (nested) queries are called **correlated**.

**Evaluation Mechanism:** for each tuple (or combination of tuples) of the outer query, the inner query is evaluated and the outer query tuple is selected or not, accordingly.

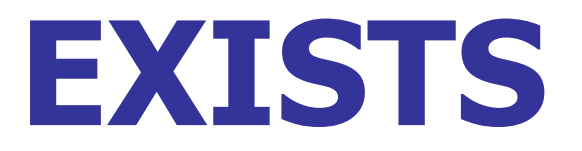

**Usage:** check whether the result of a correlated (inner) nested query is empty or not

**Q16:** Retrieve the names of each employee who has a dependent with the same first name and the same sex as the employee.

**SELECT** E.FNAME, E.LNAME **FROM** EMPLOYEE **AS** E **WHERE EXISTS** ( **SELECT** \* **FROM** DEPENDENT**WHERE** E.SIN=ESIN **AND** E.SEX=SEX **AND** E.FNAME=DEPENDENT\_NAME);

# **NOT EXISTS**

#### **Q6:** Retrieve the names of employees who have no dependents **SELECT** FNAME, LNAME **FROM** EMPLOYEE**WHERE NOT EXISTS ( SELECT** \* **FROM** DEPENDENT**WHERE** SIN=ESIN);

**Q7:** Retrieve the names of managers who have at least 1 dependent

- **SELECT** FNAME, LNAME
- **FROM** EMPLOYEE

**WHERE EXISTS** ( **SELECT** \* **FROM** DEPENDENT **WHERE** SIN=ESIN )

**AND EXISTS** ( **SELECT** \* **FROM** DEPARTMENT **WHERE** SIN=MGRSIN);

### **EXISTS-NOT EXISTS SEMANTICS**

EXISTS(Q) is true when there is at least one tuple in the result of query Q. (the result of query Q is not empty)

NOT EXISTS(Q) is true when there are no tuples in the result of query Q. (the result of query Q is empty)

### **EXCEPT** (set-theoretic difference)

**Q3:** Retrieve the name of each employee who works on **all** the projects managed by department number 5.

**SELECT** FNAME, LNAME **FROM** EMPLOYEE**WHERE NOT EXISTS ( ( SELECT** PNUMBER **FROM** PROJECT **WHERE** DNUM=5 **) EXCEPT( SELECT** PNO **FROM** WORKS\_ON **WHERE** SIN=ESIN **) );**

### **Explicit Sets of Values**

We can use an **explicit set of values** instead of an inner nested query in the WHERE-clause of an SQL statement.

This set of values must be delimited by parentheses.

**Q17:** Retrieve the SIN of all employees who work on project number 1, 2 or 3.

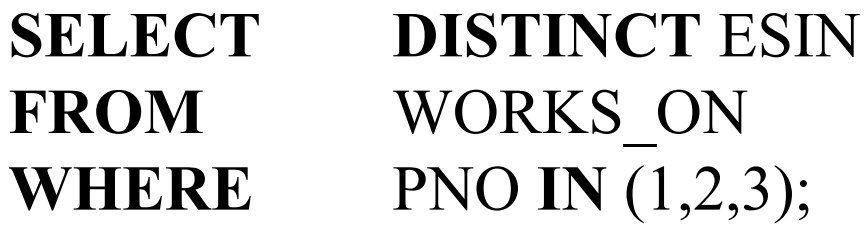

### **Substring Pattern Matching**

**Q12:** Find all employees living in Stratford **SELECT** FNAME, LNAME **FROM** EMPLOYEE**WHERE**ADDRESS **LIKE** '%Stratford%';

 $%$  matches zero or more characters ( $*$  in Linux) matches one single character (? in Linux)

**Q12A:** Find all employees born in the 1950s

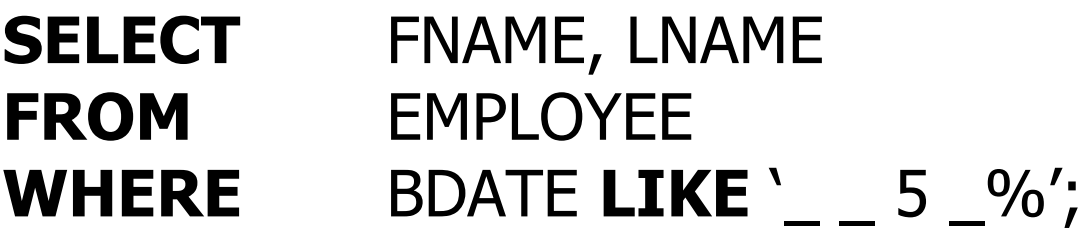

### **Arithmetic Operators Comparison Operators**

**Q13:** show a hypothetical 10% raise for all employees working in department number 5

**SELECT** FNAME, LNAME, 1.1\*SALARY AS incrSalary **FROM** EMPLOYEE**WHERE** $DNO = 5$ ;

**Q14:** retrieve all employees working in department number 5 whose salary is between \$30,000 and \$40,000

**SELECT** FNAME, LNAME **FROM** EMPLOYEE**WHERE** (SALARY BETWEEN 30000 AND 40000) AND  $DNO = 5;$ 

### **NESTED QUERIES AND SET/MULTISET COMPARISONS**

**Q:** find all employees who work on the same project and the same number of hours, on some project that employee '123456789' works on

#### **SELECT DISTINCT ESIN FROM** WORKS\_ON **WHERE** (PNO,HOURS) **IN**  (**SELECT** PNO, HOURS **FROM** WORKS\_ON **WHERE** SIN='123456789');

We can compare tuples of (union-compatible) values, as opposed to single individual values, using parentheses.

### **NESTED QUERIES AND SET/MULTISET COMPARISONS**

**Q:** find all employees whose salary is greater than the salary of all the employees in department number 5.

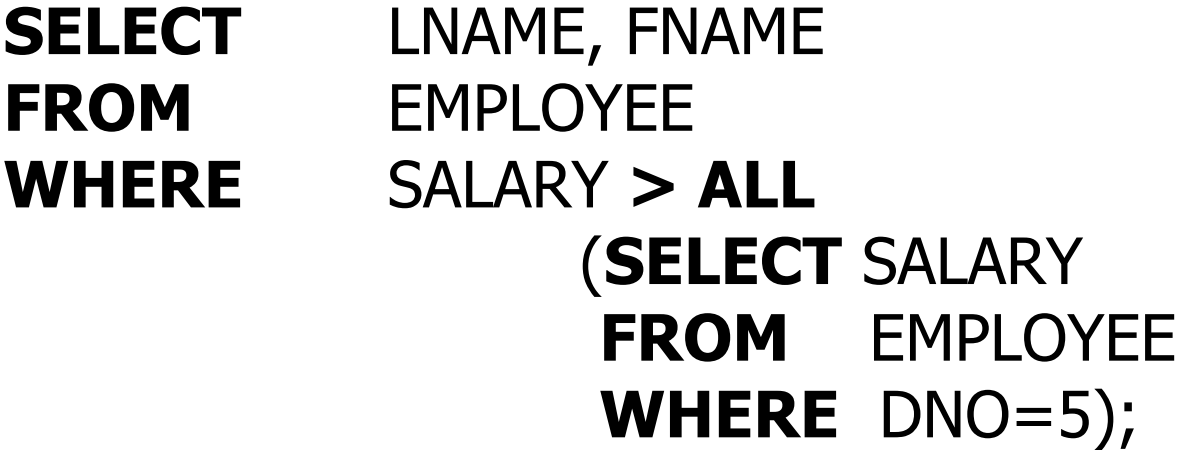

### **ALL/ANY SEMANTICS**

**u > ALL V** is true if the value u is greater than all the values in the set (multiset) S **u = ANY V** is true if the value u is equal to some value in the set (multiset) S

S is typically specified by a nested query In some SQL implementations ANY is called SOME

# **Ordering of Query Results**

**Q15:** retrieve a list of employees and the projects they are working on, ordered by department and within each department ordered ABtically by last name

**SELECT** DNAME, LNAME, FNAME, PNAME **FROM** EMPLOYEE, DEPARTMENT, WORKS\_ON, PROJECT **WHERE** DNUMBER=DNO **AND** SIN=ESIN **AND** PNO=PNUMBER

**ORDER BY** DNAME, LNAME;

Default: **ASC** (ascending order) **ORDER BY** DNAME **DESC**

# **NULL values in SQL**

We can check whether a value in a tuple is **NULL**. SQL provides two comparison operators, **IS**, **IS NOT**

**Q18:** Retrieve the names of all employees who do not have supervisors

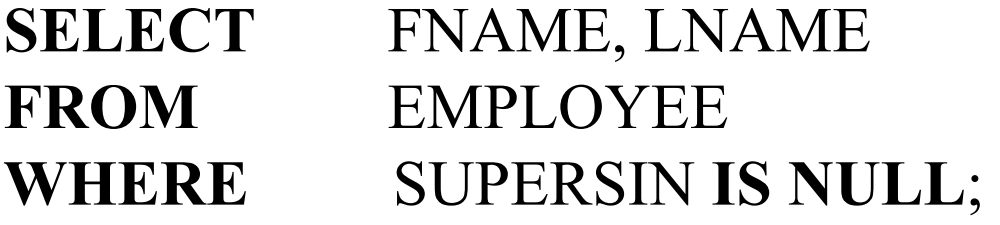

**SQL considers all null values as being different end thus equality comparison is meaningless.**  $\rightarrow$  In case of a join condition, tuples with null **values are not included in the result**

# **Attribute/Relation Aliasing(Renaming)**

Using the qualifier **AS** we can rename/alias •attributes in the SELECT-clause •relations in the FROM-clause

- **Q8:** For each employee retrieve his/her last name and the last name of his/her immediate supervisor
- **SELECT** E.LNAME **AS** EMPL\_NAME, S.LNAME **AS** SUPER\_NAME **FROM** EMPLOYEE **AS** E, EMPLOYEE **AS** S **WHERE** $E.SUPERSIN = S.SIN;$

The new (attribute) names will appear in the query result

# **Joined Tables**

**Usage:** to be able to specify a table resulting from a join operation, in the FROM-clause of a query

**Q1:** Retrieve the name and address of all employees working in the "Research" department

**SELECT** FNAME, LNAME, ADDRESS **FROM (**EMPLOYEE **JOIN** DEPARTMENT **ON** DNO=DNUMBER **) WHERE**DNAME= "Research";

**In RA terms, we separate the join and the project**

#### **NATURAL JOIN:**

no join condition specified, an implicit join condition is applied to every pair of attributes with the same name.

#### **Q1:** with a **NATURAL JOIN**

**SELECT**FNAME, LNAME, ADDRESS

**FROM (** EMPLOYEE **NATURAL JOIN**

(DEPARTMENT **AS** DEPT(DNAME,DNO,MSIN,MSDATE)**) )**

**WHERE**DNAME= "Research";

*We renamed the attributes of the relation DEPARTMENT to match the attribute DNO of the relation EMPLOYEE*

#### **Q2:** with **2 NESTED JOINs**

**Q2:** For every project located in "Stratford", list the project number, the controlling department number and the department manager's last name, address and birthdate

**SELECT** PNUMBER, DNUM, LNAME, ADDRESS, BDATE **FROM ( (**PROJECT **JOIN** DEPARTMENT **ON** DNUM=DNUMBER **) JOIN** EMPLOYEE **ON** MGRSIN=SIN ) **WHERE**PLOCATION= "Stratford";

# **AGGREGATE FUNCTIONS & GROUPING**

#### **Built-in functions:** MAX, MIN, COUNT, SUM, AVG

The COUNT function returns the number of tuples in the result of a query

The functions MAX, MIN, SUM, AVG are applied to a set (or multiset) of numeric values.

These functions can be used in the **SELECT**-clause or the **HAVING**-clause of a query.

MIN, MAX can be used with attributes whose domains have a total order

#### Use aggregate functions to retrieve summary values

**Q19** Compute the sum of the salaries of all employees, the maximum salary, the minimum salary and the average salary

**SELECT SUM**(SALARY), **MAX**(SALARY), **MIN**(SALARY), **AVG**(SALARY) **FROM**EMPLOYEE;

**Q20** Compute the sum of the salaries of all employees of the "Research" department as well as the max, min, average salary in this department

**SELECT SUM**(SALARY), **MAX**(SALARY), **MIN**(SALARY), **AVG**(SALARY) **FROM** EMPLOYEE, DEPARTMENT **WHERE**DNO=DNUMBER **AND** DNAME= "Research"; **Q21** Compute the total number of employees in the company

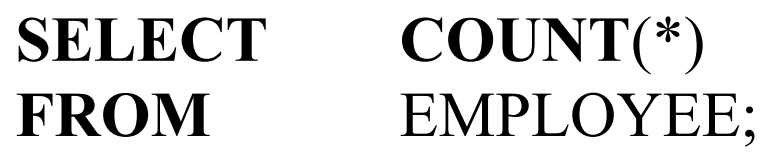

- **Q22** Compute the number of employees in the "Research" department
- **SELECT COUNT**(\*) **FROM** EMPLOYEE, DEPARTMENT **WHERE**DNO=DNUMBER **AND** DNAME= "Research";

The \* refers to rows, #tuples in the result of the query

### The **COUNT** function can be used on columns too:

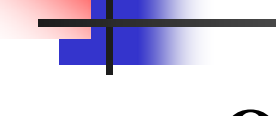

**Q23** Count the number of all distinct salary values

#### **SELECT COUNT**(**DISTINCT** SALARY) **FROM**EMPLOYEE;

**COUNT**(SALARY) is equivalent to: **COUNT**(\*)

#### Use aggregate functions to select particular tuples

Use a correlated nested query with the aggregate function in the WHERE-clause of an outer query

**Q5** Retrieve the names of all employees who have two or more dependents

**SELECT** FNAME, LNAME **FROM** EMPLOYEE**WHERE ( SELECT COUNT**(\*) **FROM** DEPENDENT**WHERE** SIN=ESIN **) >=** 2;

The correlated inner query counts the number of dependents of each employee

### Apply aggregate functions to subgroups of tuples clause **GROUP BY**

Work with subgroups of tuples sharing one (or more) common attribute value(s)

- $\Box$  Group the tuples according to attribute(s) Apply the aggregate function to each group separately
- **Q24** For each department retrieve the dept. number, the number of employees and their average salary

**SELECT** DNO, **COUNT**(\*), **AVG**(SALARY) **FROM** EMPLOYEE **GROUP BY** DNO;

**Q25** For each project retrieve the project number the project name and the number of employees who work on that project

**SELECT** PNUMBER, PNAME, **COUNT**(\*) **FROM** PROJECT, WORKS\_ON **WHERE** PNUMBER=PNO**GROUP BY**PNUMBER, PNAME;

**First** we perform the join of the two relations **Then** we perform the grouping

#### Apply aggregate functions to groups that satisfy certain conditions clause **HAVING**

**Q26** For each project **with more than two employees working on it**, retrieve the project number the project name and the number of employees who work on that project

**SELECTFROMWHEREGROUP BY**

 PNUMBER, PNAME, **COUNT**(\*) PROJECT, WORKS\_ON PNUMBER=PNO PNUMBER, PNAME **HAVING**  $\text{COUNT}(*) > 2;$ 

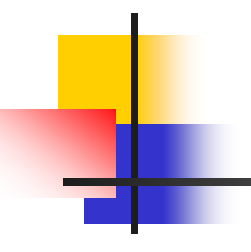

- **Q27** For each project retrieve the project number the project name and the number of employees from department 5 who work on that project
- **SELECT** PNUMBER, PNAME, **COUNT**(\*) **FROM** PROJECT, WORKS\_ON, EMPLOYEE **WHERE** PNUMBER=PNO **AND** SIN=ESIN **AND** DNO=5 **GROUP BY**PNUMBER, PNAME;

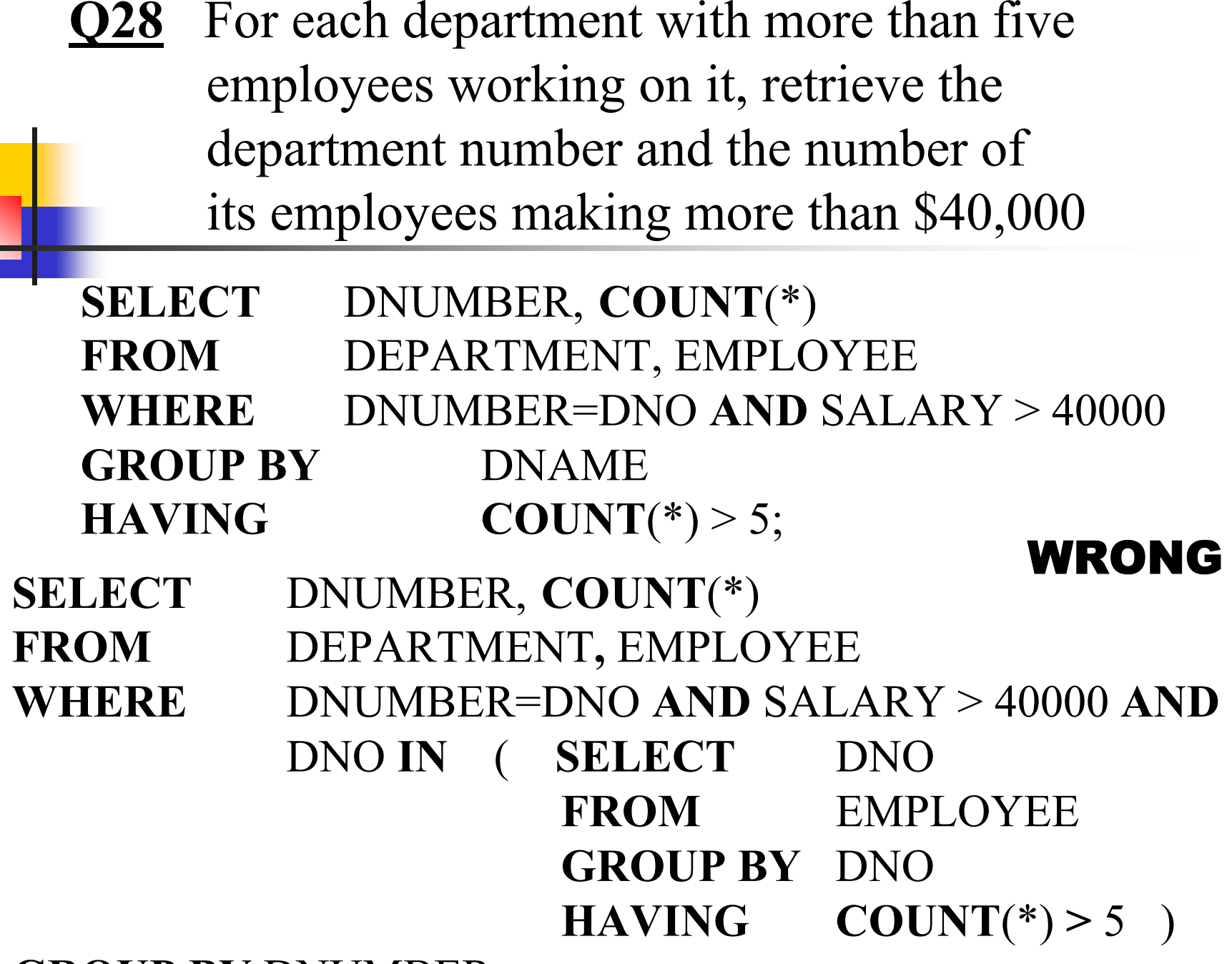

**GROUP BY** DNUMBER;

# **Summary of SQL queries**

- $\blacksquare$  Six clauses.
- $\mathbb{R}^n$ **Only SELECT and FROM are mandatory**
- General Form: SELECT <attr/fct list>

 $FROM \leq$  table list WHERE  $\leq$  condition(s)> GROUP BY <grouping attr> HAVING <group condition> ORDER BY <attr list>;

#### **Conceptual Evaluation** of a query:

- **apply the FROM** clause (identify the tables involved)
- **Apply WHERE, GROUP BY, HAVING**
- **Apply ORDER BY** to sort the query result

#### **Service Service** ■ For a SELECT-FROM-WHERE query:

for each combination of tuples (FROM clause) evaluate the WHERE clause. If the result is true, retrieve the attributes specified in the SELECT clause in the result table

# **INSERT (1)**

- **Service Service** ■ Add a single tuple to a relation
- **Specify the relation name and a list of values**
- Values listed in the same order as in the **CREATE** TABLE command

### **INSERT INTO EMPLOYEE VALUES** ('John','L','Smith','950120230',…);

# **INSERT (2)**

- **Specify explicit attribute names corresponding to** the values provided in the INSERT command
- **Specify the relation name and a list of values**
- Values listed in the same order as in the **CREATE** TABLE command
- **INSERT INTO** EMPLOYEE(LNAME,DNO,SIN) **VALUES** ('Smith',4,' '950120230');
- Attributes not specified  $\rightarrow$  set to NULL/DEFAULT

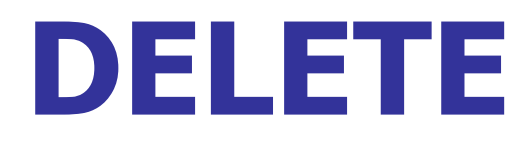

- **DELETE**: remove tuples  $(0, 1, \text{more})$  from a table
- **Uses a WHERE clause to select the tuples**
- $\blacksquare$  Missing WHERE clause  $\blacktriangleright$  deletion of all tuples
- **DELETE FROM** EMPLOYEE
	- **WHERE**LNAME = 'Smith';
- **DELETE FROM** EMPLOYEE
- **WHERE** DNO **IN** ( **SELECT** DNUMBER **FROM** DEPARTMENT
	- **WHERE** DNAME = 'Research');

### **UPDATE**

- **UPDATE:** modify attribute values of one or more selected tuples
- Uses a WHERE clause to select the tuples to be modified
- П Primary Key Update  $\rightarrow$  Propagated actions (Ref. Integrity) H **UPDATE** PROJECT
	- **SET** PLOCATION='London', DNUM = 5; **WHERE** PNUMBER = 10;
- **UPDATE** EMPLOYEE
	- **SET** $SALARY = SALARY*1.1$
	- **WHERE** DNO **IN** ( **SELECT** DNUMBER
		- **FROM**DEPARTMENT
		- **WHERE** DNAME = 'Research');
- Give all employees of the Research Dept. a 10% raise

# **VIEWS (1)**

- View == single table *derived* from other tables
- **The other tables can be existing tables or other** views and they are called the *defining tables*
- Views are *intermediate* tables that do not exist physcically Æ *virtual tables*
- Views can be queried just like other tables
- Views are tables than need to be referenced frequently, even though they don't exist physically

# **VIEWS (2)**

■ Example: *instead of* issuing frequently queries to retrieve the employee name and the project names the employee works on (this requires a **JOIN**) we *define a view* as the result of this join and query the view (this requires a **single-table** retrieval) The tables **EMPLOYEE**, **WORKS\_ON** and **PROJECT** are the *defining tables* of the view